## **Advising and Exceptions User Guide**

After Logging in, go to the advising and exceptions section you will find it under the faculty services click on it from there.

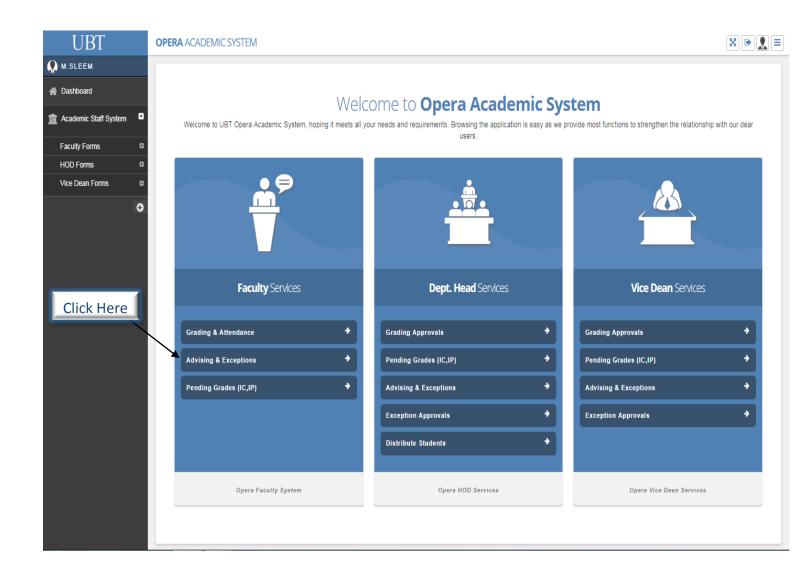

- After clicking on the advising & exceptions this page will appear where you can see the student's names that you have supervision over them.
- The students will need supervision and advising when it comes to registering the course.
- Exceptions will be needed for some students, where one student wants to register a course and wants the other but cannot until he finishes the first but making an exception to register them all at once for certain reasons, But taking exceptions depends on the students circumstances and reasons.
- Then after seeing the student's list you will choose the student that needs supervision with advising and exception's.
- When it comes to exceptions they will be raised to the head of department (H.O.D) where they will be either accepted or declined from them.

| board               | Fa             | aculty Form                                    |                                           |           |                                  |         |                 |          |                             |          |
|---------------------|----------------|------------------------------------------------|-------------------------------------------|-----------|----------------------------------|---------|-----------------|----------|-----------------------------|----------|
| emic Staff System 📮 |                |                                                |                                           |           |                                  |         |                 |          |                             |          |
|                     | Student Aca    | idemic Status:                                 | Q Search                                  |           | Click here t                     | o mak   | e a nev         |          | ption or Advise.            |          |
| ading & Attendance  | All            | ·                                              | Q Search                                  |           |                                  |         | e u ne          |          |                             |          |
|                     | w 10 🔻         | entries                                        |                                           |           |                                  |         |                 |          | Search:                     |          |
| orms D SS           | SN A           | Name \$                                        | Arabic Name                               | Status 🕴  | Major                            | Advisor | ¢ Cum.<br>GPA ∲ | Mobile   | ¢ Email                     | ÷        |
| an Forms O          | B085           | MOHAMMED SHARAF ALDDIN<br>ALMUTAHAR HAMIDADDIN | محمد بن شرف الدين بن<br>المظهر حميد الدين | NOT SHOWN | MANAGEMENT INFORMATION<br>SYSTEM | m.sleem | 2.03            | 55555555 | mohammad@hamidaddin.net     | View C   |
| KB                  | B083           | MOHAMMED ADEL MOHAMMED<br>ALSHAREF             | محمد عادل محمد الهجاري<br>الشريف          | ACTIVE    | MANAGEMENT INFORMATION<br>SYSTEM | m.sleem | 2.58            | 55555555 | ZOOM998@HOTMAIL.COM         | View C   |
| KE                  | 3B112          | RAKAN ESMAT OMAR ZAHRAN                        | راكان عصمت عمر زهران                      | ACTIVE    | MANAGEMENT INFORMATION<br>SYSTEM | m.sleem | 3.48            | 55555555 | Rakan-zahran@hotmail.com    | View C   |
| LA                  | AB097          | AWS ALI ALAWI BAFAKIEH                         | أوس علاي علوي بافقيه                      | ACTIVE    | MANAGEMENT INFORMATION<br>SYSTEM | m.sleem | 3.19            | 55555555 | a.bafakieh@gmail.com        | View C   |
| MA                  | AB474          | AHMED ABDULRAHMAN MOHAMMED<br>ALSHAMI          | أحمد عبد الرحمن محمد<br>الشامي            | ACTIVE    | MANAGEMENT INFORMATION<br>SYSTEM | m.sleem | 2.87            | 55555555 | viper_1993@live.com         | View C   |
| MA                  | AB494          | MOHAMMED MUSFER SAAD ALYAMI                    | محمد مسفر سعد اليامي                      | ACTIVE    | MANAGEMENT INFORMATION<br>SYSTEM | m.sleem | 3.22            | 55555555 |                             | View C   |
| NA                  | AB052          | MOHAMED SALMAN SELAMI ALJEHNY                  | محمد سلمان سلمي الجهني                    | ACTIVE    | MANAGEMENT INFORMATION<br>SYSTEM | m.sleem | 3.44            | 55555555 | mssg-devil-2011@hotmail.com | View C   |
| NA                  | AB088          | MOHAMED MASUKAT BITUANON SULEIK                | محمد ماسوكات بتوانون<br>سوليك             | ACTIVE    | MANAGEMENT INFORMATION<br>SYSTEM | m.sleem | 3.3             | 55555555 | ronaldo_is_thebest@live.com | View C   |
| NA                  | AE102          | FOWAZ SALEH A ALNEMARI                         | فواز صالح احمد النمري                     | ACTIVE    | MANAGEMENT INFORMATION<br>SYSTEM | m.sleem | 3.21            | 55555555 | Fowaz_upt@hotmsil.com       | View C   |
| OA                  | AD379          | MOHAMMED TARIQ ALI ALMANSOUR                   | محمد طارق علي المنصور                     | ACTIVE    | MANAGEMENT INFORMATION<br>SYSTEM | m.sleem | 2.89            | 55555555 | mtm-edu@hotmail.com         | View C   |
| Show                | wing 1 to 10 o | f 17 entries                                   |                                           |           |                                  |         |                 |          | Prev                        | ious 1 2 |

10.4.10.97/OPERA/

If you click the SSN on the corner left the student's Academic information that will appear in this way for fast review.

|           | ADVISING & EXCEPTIONS                       | Student Information                                                                                                    |                |         |                                     | ×       |                 |           |                             | He   |
|-----------|---------------------------------------------|----------------------------------------------------------------------------------------------------|----------------|---------|-------------------------------------|---------|-----------------|-----------|-----------------------------|------|
|           | Faculty Form                                | P                                                                                                    | 582.           | SSN     | IAB085                              | _       |                 |           |                             |      |
|           |                                             | State of the local division of the local division of the local div |                | College | e CBA (B)                           |         |                 |           |                             |      |
| T Student | Academic Status:                            | Massard P                                                                                                    | at and         | Major   | MANAGEMENT INFORMATION SYSTEM       | N       |                 |           |                             |      |
| All       | ۲                                           |                                                                                                    | 2              | Status  | NOT SHOWN                           |         |                 |           |                             |      |
|           |                                             | 81                                                                                                    | and the second | GPA     | 2.03                                |         |                 |           |                             |      |
| Show 10   | ▼ entries                                   | شرف الدين بن المظهر حميد الدين                                                                                                    |                | Student | t Level 15                          |         |                 |           | Search:                     |      |
| SSN       | Name                                        | سراعة الحين بن الشطهر طليد الحين<br>MOHAMMED SHARAF ALDDIN ALM<br>HAMIDADDIN                                                                                                    |                | Supervi | isor Mohammed Ahmed Sleem Abdalla   |         | ¢ Cum.<br>GPA ∲ | Mobile    | Email                       |      |
| IAB085    | MOHAMMED SHARAF ALDDIN ALMUTAHAR HAMIDADDIN | Total Credit Earned & Transferred                                                                                                    | 122            |         | Number of General Elective Required | 3       | 2.03            | 555555555 | mohammad@hamidaddin.net     | View |
| KBB083    | MOHAMMED ADEL MOHAMMED ALSHAREF             | Total Credit Advised                                                                                                    | 3              |         | Number of General Elective Done     | 3       | 2.58            | 555555555 | ZOOM998@HOTMAIL.COM         | View |
|           |                                             | Net Total                                                                                                    | 125            |         | Number of Major Elective Required   | 4       |                 |           |                             |      |
| KBB112    | RAKAN ESMAT OMAR ZAHRAN                     | Credit Hours Required                                                                                                    | 131            |         | Number of Major Elective Done       | 4       | 3.48            | 555555555 | Rakan-zahran@hotmail.com    | View |
| LAB097    | AWS ALI ALAWI BAFAKIEH                      | Last Semester                                                                                                    | SPRING         | 2018    |                                     |         | 3.19            | 555555555 | a.bafakieh@gmail.com        | View |
| MAB474    | AHMED ABDULRAHMAN MOHAMMED ALSHAMI          | رحمن محمد الشامي                                                                                                    | أحمد عبد ال    | ACTIVE  | MANAGEMENT INFORMATION SYSTEM       | m.sleem | 2.87            | 555555555 | viper_1993@live.com         | View |
| MAB494    | MOHAMMED MUSFER SAAD ALYAMI                 | ېر سعد اليامې                                                                                                    | محمد مسذ       | ACTIVE  | MANAGEMENT INFORMATION SYSTEM       | m.sleem | 3.22            | 55555555  |                             | View |
| NAB052    | MOHAMED SALMAN SELAMI ALJEHNY               | ن سلمي الجهني                                                                                                    | محمد سلم       | ACTIVE  | MANAGEMENT INFORMATION SYSTEM       | m.sleem | 3.44            | 55555555  | mssg-devil-2011@hotmail.com | View |
| NAB088    | MOHAMED MASUKAT BITUANON SULEIK             | وكات بتوانون سوليك                                                                                                    | محمد ماس       | ACTIVE  | MANAGEMENT INFORMATION SYSTEM       | m.sleem | 3.3             | 555555555 | ronaldo_is_thebest@live.com | View |
| NAE102    | FOWAZ SALEH A ALNEMARI                      | هد الثمري                                                                                                    | فواز مالح اد   | ACTIVE  | MANAGEMENT INFORMATION SYSTEM       | m.sleem | 3.21            | 555555555 | Fowaz_upt@hotmail.com       | View |
| OA0379    | MOHAMMED TARIQ ALI ALMANSOUR                | علي المنصور                                                                                                    | محمد طارق      | ACTIVE  | MANAGEMENT INFORMATION SYSTEM       | m.sleem | 2.89            | 55555555  | mtm-edu@hotmail.com         | View |

After clicking on the right corner view button this page will appear you will see the student's academic information consisting of GPA, Major, Status & Supervisor, etc.

| Exce                     |            | & EXCEP        |       | tudent                                                       |                              | Student      | Academic Informatio                           |                                 | € F   |
|--------------------------|------------|----------------|-------|--------------------------------------------------------------|------------------------------|--------------|-----------------------------------------------|---------------------------------|-------|
|                          |            | j              |       |                                                              |                              |              |                                               |                                 | _     |
|                          |            |                |       | SSN                                                          | RA0197                       |              | Total Credit Earned & Transferred 41          | Number Of General Elective Requ | uired |
|                          |            |                |       | College                                                      | CBA (B)                      |              | Total Credit Hours Registered In This Term 15 | Number Of General Elective I    | Done  |
|                          |            | A.             |       | Major                                                        | MANAGEMENT INFORMATION SYS   | TEM          | Total Credit Advised 12                       | Number Of Major Elective Requ   | aired |
|                          |            | 21             |       |                                                              | ACTIVE                       |              | Net Total 68                                  | Number Of Major Elective I      | Done  |
|                          | പ്പാ       | ل عصام أحمد    | فيص   |                                                              | 4.75                         |              | Credit Hours Required 131                     |                                 |       |
|                          |            | AL ESSAM A BAI | -     | Student Level<br>Supervisor                                  |                              |              | Last Semester FALL 201                        | 8                               |       |
|                          |            |                |       | Supervisor                                                   | wonammed Anmed Steem Addalla |              | 4                                             |                                 |       |
|                          |            | •              | •     | ' ★                                                          | Click on to                  | view or mai  | nage them.                                    |                                 |       |
| Remaining C              | ourses     | Advising       | Excep | tions Elective Courses                                       |                              |              |                                               |                                 |       |
| Show 10 ▼ e              | entries    |                |       |                                                              |                              |              |                                               | Search:                         |       |
| Dept                     | No         | Ver.           | Unit  | Cour                                                         | se Title                     | Course Major | Course Status                                 | Section Available Is Regist     | .ered |
| ECON                     | 201        | 1              | 3     | Macroeconomics                                               |                              | FIN          | PRE- REQUEST                                  | 2/ 0 CLOSEED                    |       |
| ECON                     | 101        | 1              | 3     | Microeconomics                                               |                              | FIN          | COURSE AVAILABLE                              | 3/ 1 CLOSEED                    |       |
| FIN                      | 301        | 1              | 3     | Financial Management                                         |                              | FIN          | PLAN LEVEL                                    | 4/ 1 CLOSEED                    |       |
|                          | 220        | 1              | 3     | Saudi Economy                                                |                              | FIN          | PRE- REQUEST                                  | 1/ 1 CLOSEED                    |       |
| ECON                     | 490        | 1              | 6     | Co-Op Training                                               |                              | MIS          | COOP-UP REGISTRATION                          | 1/ 0 CLOSEED                    |       |
| ECON                     |            | 2              | 3     | Data Communication And Networking                            |                              | MIS          | PRE- REQUEST + PLAN LEVEL                     | 1/ 0 CLOSEED                    |       |
|                          | 430        | 1              | 3     | System Analysis And Design                                   |                              | MIS          | PRE- REQUEST + PLAN LEVEL                     | 1/ 0 CLOSEED                    |       |
| MIS                      | 430        |                | 3     | Business Applications Development                            |                              | MIS          | PRE- REQUEST + PLAN LEVEL                     | 1/ 0 CLOSEED                    |       |
| MIS                      |            | 2              |       |                                                              |                              | MIS          | PRE- REQUEST + PLAN LEVEL                     | 1/ 0 CLOSEED                    |       |
| MIS<br>MIS<br>MIS        | 420        | 2              | 3     | Database Management Systems 1                                |                              |              |                                               |                                 |       |
| MIS<br>MIS<br>MIS<br>MIS | 420<br>410 |                | 3     | Database Management Systems 1<br>Introduction To Programming |                              | MIS          | COURSE AVAILABLE                              | 1/ 1 CLOSEED                    |       |

- After Clicking on the Advising button, you will see the courses that will need advising for the student.
- Advising is to see the course that best fits the student according to the other courses that he/she registered and if he/she is able to take them along with the other courses that are registered.

| JBT                                                                                      | OPERA ACADEMI                                | C SYSTEM                       | 1                  |                 |                  |                                                                 |       |                                                 |                      |               |                    |                      |                           |                     | ×            |
|------------------------------------------------------------------------------------------|----------------------------------------------|--------------------------------|--------------------|-----------------|------------------|-----------------------------------------------------------------|-------|-------------------------------------------------|----------------------|---------------|--------------------|----------------------|---------------------------|---------------------|--------------|
|                                                                                          | & EXCEPTION<br>Advising Course f             |                                | t                  |                 |                  |                                                                 |       |                                                 |                      |               |                    |                      |                           | 🔒 Reports 👻         | He<br>🗲 Retu |
|                                                                                          |                                              |                                |                    |                 |                  | SSN KBB112                                                      |       | Total Cre                                       | dit Earned & Tran    | sferred 11    | 9                  |                      | Number Of Ge              | neral Elective Requ | ired         |
|                                                                                          |                                              |                                |                    |                 | Col              | lege CBA (B)                                                    | 1     | otal Credit Hours                               | s Registered In Thi  | s Term 9      |                    |                      |                           | General Elective D  |              |
|                                                                                          | 5                                            |                                |                    |                 | м                | lajor MANAGEMENT INFORMATION SYSTEM                             |       |                                                 | Total Credit A       | dvised 6      |                    |                      | Number Of M               | Aajor Elective Requ | ired         |
|                                                                                          | SE                                           |                                |                    |                 | St               | atus ACTIVE                                                     |       |                                                 | N                    | et Total 13   | 4                  |                      | Number                    | Of Major Elective D | )one         |
| 11 m                                                                                     | in the second state                          |                                |                    |                 |                  | GPA 3.48                                                        |       |                                                 | Credit Hours Re      | quired 13     | 1                  |                      |                           |                     |              |
|                                                                                          | راکان عصمت عمر زر<br>ESMAT OMAR ZAHRA        | M                              |                    |                 | Student L        | evel 15                                                         |       |                                                 | Last Se              | mester FALL : | 2018               |                      |                           |                     |              |
| NAVAN I                                                                                  | ESWAT OWAR ZARRA                             |                                |                    |                 | Superv           | isor Mohammed Ahmed Sleem Abdalla                               |       |                                                 |                      |               |                    |                      | _                         |                     |              |
| Remaining Courses                                                                        | Advising Ex                                  | ceptions                       |                    | Sear            | ch k             | oy Year & Semester.                                             |       | Click h                                         | nere to              | make a        | New                | Advice               |                           |                     |              |
| 2018                                                                                     | Advising Es                                  | FALL                           |                    | Sear            | ch k             | v Year & Semester.                                              |       | Click h                                         | nere to              | make a        | a New              | Advice               | Search                    |                     | ew Ad        |
| 2018                                                                                     |                                              |                                | No ¢               | Sear            | Unit \$          |                                                                 | ¢ Not |                                                 | Total Adv.           | Capacity      | Actual \$          | Advice<br>Registered | Search:                   | Confirmed \$        | ew Ad        |
| 2018                                                                                     | Course to Type                               | FALL                           |                    |                 | _                | Q Search     Course                                             | ¢ Not |                                                 |                      |               |                    |                      | Search:<br>\$<br>Sections |                     |              |
| 2018 entries                                                                             | Course<br>Type                               | FALL Dept                      | No \$              |                 | Unit \$          | Course<br>Title                                                 | • Not | • ¢ Level ¢                                     | Total Adv. (         | Capacity \$   | Actual \$          |                      | ¢                         | Confirmed \$        |              |
| 2018 Show 10 V entries<br>Advise Date<br>19-Aug-2018 ( 09:24 AM                          | Course<br>Type (<br>) MAJOR<br>) MAJOR       | FALL Dept                      | No ¢<br>MI3        |                 | Unit ¢<br>3      | Q Search Course Title MAJOR ELECTIVE 3                          | • Not | Level 4                                         | Total Adv. (         | Capacity (    | Actual $\phi$      |                      | ¢<br>Sections             | Confirmed \$        |              |
| Show 10 v entries<br>Advise Date<br>19-Aug-2018 ( 09:24 AM )<br>19-Aug-2018 ( 09:24 AM ) | Course     Type     MAJOR     MAJOR     CORE | FALL<br>Dept ¢<br>ELCT<br>ELCT | No ¢<br>MI3<br>MI4 | Ver ¢<br>1<br>1 | Unit ¢<br>3<br>3 | Q Search     Course     Title MAJOR ELECTIVE 3 MAJOR ELECTIVE 4 | Not   | <ul> <li>Level</li> <li>8</li> <li>9</li> </ul> | Total Adv.<br>D<br>O | Capacity ¢    | Actual $\phi$<br>0 | Registered ø         | ©<br>Sections<br>Sections | Confirmed \$        | ew Adr       |

After clicking on (New Advice) this pop up will appear where you enter the new advice that is needed for the student and later it will be available for the student to register.

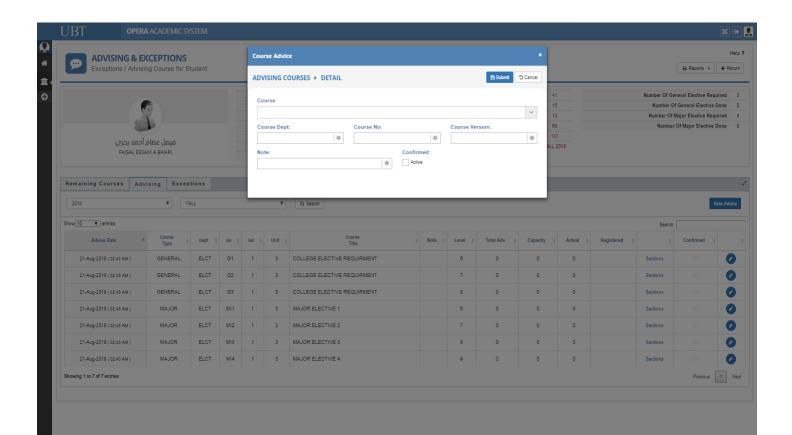

## If you click on the report button it will show the student check list.

| ADVISING 8                                                                                                    | <b>EXCEPTIO</b>                                          | NS                                      |                       |           |                     |                                                                                                    |         |                  |                   |              |           |               |                                              |                   | н         |
|----------------------------------------------------------------------------------------------------|----------------------------------------------------------|-----------------------------------------|-----------------------|-----------|---------------------|----------------------------------------------------------------------------------------------------|---------|------------------|-------------------|--------------|-----------|---------------|----------------------------------------------|-------------------|-----------|
| Exceptions / Ad                                                                                                    | lvising Course                                           | for Studer                              | nt                    |           |                     |                                                                                                    |         |                  |                   |              |           |               | [                                            | 🕀 Reports 👻       | ← Ret     |
|                                                                                                    |                                                          |                                         |                       |           |                     |                                                                                                    |         |                  |                   |              |           |               | <ul> <li>Student F</li> </ul>                | Plan Check List   |           |
|                                                                                                    |                                                          |                                         |                       |           | SSN RA              | 0197                                                                                                    |         | Total Cre        | edit Earned & Tra | nsferred     | 41        | Ν             | Number Of Gen                                | neral Elective Re | quired    |
|                                                                                                    |                                                          |                                         |                       | Col       | lege CE             | BA (B)                                                                                                    | Total   | Credit Hours     | s Registered In T | his Term     | 15        |               | Number Of                                    | General Elective  | e Done    |
| 6                                                                                                    | 9-1-1-1-1-1-1-1-1-1-1-1-1-1-1-1-1-1-1-1                  |                                         |                       | N         | lajor M/            | ANAGEMENT INFORMATION SYSTEM                                                                                                  |         |                  | Total Credit      | Advised      | 12        |               | Number Of M                                  | Major Elective Re | quired    |
| 5                                                                                                    |                                                          |                                         |                       |           | atus AC             |                                                                                                    |         |                  |                   |              | 68        |               | Number (                                     | Of Major Elective | e Done    |
|                                                                                                    |                                                          |                                         |                       |           | GPA 4.              | 75                                                                                                    |         |                  | Credit Hours      |              | 131       |               |                                              |                   |           |
| أحمد بحري                                                                                                    |                                                          |                                         | -                     |           | evel 5              |                                                                                                    |         |                  | Last              | Semester FAL | L 2018    |               |                                              |                   |           |
| FAISAL ESSA                                                                                                    | AMI A DARIKI                                             |                                         |                       | superv    | risor we            | ohammed Ahmed Sleem Abdalla                                                                                                   |         |                  |                   |              |           |               |                                              |                   |           |
| Remaining Courses                                                                                                    | ¥ E                                                      | ALL                                     |                       |           | ٣                   | Q Search                                                                                                    |         |                  |                   |              |           |               |                                              |                   | New Advi  |
| -                                                                                                    | V E                                                      | ALL                                     |                       |           | T                   | Q Search                                                                                                    |         |                  |                   |              |           |               | Search:                                      |                   | New Advid |
| 2018                                                                                                    | Course<br>Type                                           | ALL<br>Dept \$                          | No \$                 | Ver \$    | Vnit ¢              | Q Search<br>Course<br>Title                                                                                                   | Note \$ | Level \$         | Total Adv.        | Capacity \$  | Actual \$ | Registered \$ | Search:                                      | Confirmed         | New Advic |
| 2018<br>Show 10 • entries                                                                                                    | Course                                                   |                                         | No \$<br>G1           | Ver \$    |                     | Course                                                                                                    | Note 🕴  | Level \$         | Total Adv. Ø      | Capacity \$  | Actual \$ | Registered \$ | Search:                                      |                   | ¢         |
| 2018<br>Show 10 V entries<br>Advise Date                                                                                                    | Course<br>Type                                           | Dept \$                                 |                       | Ver \$    | Unit ¢              | Course<br>Trite                                                                                                    | Note \$ |                  | -                 |              |           | Registered Ø  | \$                                           | Confirmed         | ¢<br>•    |
| 2018<br>how 10 • entries<br>Advise Date •<br>21-Aug-2018 (02-48 AM)                                                                                                    | Course<br>Type<br>GENERAL                                | Dept \$                                 | G1                    | 1         | Unit ¢              | Course<br>Title                                                                                                    | Note \$ | 6                | 0                 | 0            | 0         | Registered Ø  | Sections                                     | Confirmed         | New Advic |
| 2018<br>Show (10 V) entries<br>Advise Date<br>21-Aug-2018 (0248 AM)<br>21-Aug-2018 (0248 AM)                                                                                                    | Course<br>Type<br>GENERAL<br>GENERAL                     | Dept ¢<br>ELCT<br>ELCT                  | G1<br>G2              | 1         | Unit di 3<br>3      | Course<br>Trite ©<br>COLLEGE ELECTIVE REQUIRMENT<br>COLLEGE ELECTIVE REQUIRMENT                                               | Note Ø  | 6                | 0                 | 0            | 0         | Registered \$ | Sections<br>Sections                         | Confirmed         |           |
| 2018<br>Show (10 • entries<br>Advise Date •<br>21-Aug-2018 (02:48 AM)<br>21-Aug-2018 (02:48 AM)<br>21-Aug-2018 (02:48 AM)                                                                                                    | Course<br>Type<br>GENERAL<br>GENERAL<br>GENERAL          | Dept ()<br>ELCT<br>ELCT<br>ELCT         | G1<br>G2<br>G3        | 1 1 1     | Unit<br>3<br>3<br>3 | Course<br>Title ©<br>COLLEGE ELECTIVE REQUIRMENT<br>COLLEGE ELECTIVE REQUIRMENT                                               | Note \$ | 6<br>7<br>8      | 0                 | 0            | 0         | Registered \$ | Sections<br>Sections<br>Sections             | Confirmed         | ¢<br>0    |
| 2018           Show [10] ▼] entries           Advise Date           21-Aug-2018 (02-48 AM)           21-Aug-2018 (02-48 AM)           21-Aug-2018 (02-48 AM)           21-Aug-2018 (02-48 AM)           21-Aug-2018 (02-48 AM) | Course<br>Type<br>GENERAL<br>GENERAL<br>GENERAL<br>MAJOR | Dept ()<br>ELCT<br>ELCT<br>ELCT<br>ELCT | G1<br>G2<br>G3<br>MI1 | 1 1 1 1 1 | Unit \$             | Course<br>Title COLLEGE ELECTIVE REQUIRMENT<br>COLLEGE ELECTIVE REQUIRMENT<br>COLLEGE ELECTIVE REQUIRMENT<br>MAJOR ELECTIVE 1 | Note 0  | 6<br>7<br>8<br>6 | 0 0 0 0 0         | 0            | 0         | Registered Ø  | Sections<br>Sections<br>Sections<br>Sections | Confirmed         |           |

| ri         | nt                   |                                               |                |         |                                        |                         |                             | Clos         |
|------------|----------------------|-----------------------------------------------|----------------|---------|----------------------------------------|-------------------------|-----------------------------|--------------|
|            | مال و النكنم         | ST and a                                      |                |         | STUDENT<br>SSN: RA0197<br>Major: Manag | FAISAL ES               |                             |              |
| Fot<br>Fot | tal regi<br>tal cred | ned Cre<br>istered (<br>dits requ<br>aining ( | redit<br>uired | for the | 41<br>erm: 15<br>degree: 131<br>24     | 41 Curren<br>41 Not yet | tly Registered<br>taken     |              |
| E          |                      | VEL: 0                                        |                |         |                                        | 00.00                   |                             |              |
|            | SEQ                  | DEPT                                          | NO             | VER.    | COURSE TITLE                           | CR.GR.                  |                             | PRE-REQUEST  |
| 1          | 1                    | MATH                                          | 099            | 1       | Pre-Calculus                           |                         | رياضيات تحضيرية             |              |
| 2          | 40                   | EL                                            | 100            | 1       | English Language - Level 1             |                         |                             | 40           |
| 3          | 42                   | EL                                            | 200            | 1       | Academic English Level 2               |                         |                             | 42 EL-100-1  |
| 4          | 44                   | EL                                            | 300            | 1       | Academic English Level 3               |                         |                             | 44 EL-200-1  |
| 5          | 46                   | EL                                            | 400            | 1       | Academic English Level 4               |                         |                             | 46 EL-300-1  |
| 5          | 48                   | EL                                            | 500            | 1       | Academic English Level 5               |                         |                             | 48 EL-400-1  |
| 7          | 50                   | EL                                            | 600            | 1       | Academic English Level 6               |                         |                             | 50 EL-500-1  |
| 8          | 52                   | CLE                                           | 500            | 1       | College Level English I                |                         |                             | 52 EL-400-1  |
| •          | 53                   | CLE                                           | 600            | 1       | College Level English II               |                         |                             | 53 CLE-500-1 |
| E          |                      | VEL: 1                                        |                |         |                                        |                         |                             |              |
|            | SEQ                  | DEPT                                          | NO             | VER.    | COURSE TITLE                           | CR.GR.                  |                             | PRE-REQUEST  |
| 1          | 1                    | ENG                                           | 101            | 4       | English Language 1                     |                         | اللغة الإنجليزية- المستوى 1 | 1 CLE-600-1  |
| 2          | 2                    | ARAB                                          | 101            | 1       | Arabic Language 1                      |                         | اللغة العربية 1             | 2 EL-400-1   |
| 3          | 3                    | MATH                                          | 101            | 1       | Calculus                               |                         | تقاضل وتكامل                | 3 MATH-099-1 |
| ı          | 3                    | MATH                                          | 101            | 1       | Calculus                               |                         | تقاضل وتكامل                | 3 EL-600-1   |
|            | 4                    | ISLS                                          | 101            | 1       | Islamic Culture 1                      |                         | القافة الإسلامية 1          | 4 51 400 4   |

- After Clicking on Exceptions you will see options to choose:
  - 1- Pre Requisite / Co Requisite / Plan Level.
  - 2- Exceed Credit Hours Allowed.
  - 3- Expand Section Enrollment.
  - 4- Register Course with Summer Training (only for Engineering College).
  - 5- Co-Op/ Senior / Summer Max Credits.

| UBT OPERA ACADEMIC SYSTEM                                          |                                         |                                            |           | ×                                                                     |
|--------------------------------------------------------------------|-----------------------------------------|--------------------------------------------|-----------|-----------------------------------------------------------------------|
| ADVISING & EXCEPTIONS     Exceptions / Advising Course for Student |                                         |                                            |           | H                                                                     |
|                                                                    | SSN RAD197                              | Total Credit Earned & Transferred          | 41        | Number Of General Elective Required                                   |
|                                                                    | College CBA (B)                         | Total Credit Hours Registered In This Term | 15        | Number Of General Elective Done                                       |
| 4                                                                  | Major MANAGEMENT INFORMATION SYSTEM     | Total Credit Advised                       | 12        | Number Of Major Elective Required                                     |
|                                                                    | Status ACTIVE                           | Net Total                                  | 68        | Number Of Major Elective Done                                         |
| and the last                                                       | GPA 4.75                                | Credit Hours Required                      | 131       |                                                                       |
| فيصل عصام أحمد بحري<br>FAISAL ESSAM A BAHRI                        | Student Level 5                         | Last Semester                              | FALL 2018 |                                                                       |
| PAIDAL EDDAW A BARKI                                               | Supervisor Mohammed Ahmed Sleem Abdalla |                                            |           |                                                                       |
| 2018 <b>V</b> FALL                                                 | V Q Search                              |                                            |           | Pre Requisite / Co Requisite / PLan Le                                |
|                                                                    |                                         |                                            |           | Pre Requisite / Co Requisite / PLan Le<br>Exceed Credit Hours Allowed |
| 1 PRE REQUISITE / CO REQUISITE / PLAN LEVEL                        |                                         |                                            |           | Expand Section Enrollment                                             |
|                                                                    |                                         |                                            |           | Register Course with Summer Training                                  |
| 2 EXCEED CREDIT HOURS ALLOWED                                      |                                         |                                            |           | Coop / Senior / Summer Max Credits                                    |
| 3 EXPAND SECTION ENROLLMENT                                        |                                         |                                            |           |                                                                       |
| REGISTER COURSE WITH SUMMER TRAINING (* ONLY FOR                   | ENGINEERING COLLEGE * )                 |                                            |           |                                                                       |
| S COOP / SENIOR / SUMMER MAX CREDITS                               |                                         |                                            |           |                                                                       |
| -                                                                  |                                         |                                            |           |                                                                       |

After clicking on (New Exception) this pop up will appear where you state the request on what you need in order to help the student register the course.

|    |       | Dept       | No      | Ver.  | Unit | Course Title                      | Course<br>Major | Course<br>Status          | Section<br>Available | ls<br>Registered | Request Type                                      | Request Justification | ne  |
|----|-------|------------|---------|-------|------|-----------------------------------|-----------------|---------------------------|----------------------|------------------|---------------------------------------------------|-----------------------|-----|
|    |       | ECON       | 201     | 1     | 3    | Macroeconomics                    | FIN             | PRE- REQUEST              | 2/ 0 CLOSEED         |                  | •                                                 |                       | ed  |
|    |       | ECON       | 220     | 1     | 3    | Saudi Economy                     | FIN             | PRE- REQUEST              | 1/1 CLOSEED          |                  | SKIP CO-REQUISITE                                 |                       |     |
|    |       | MIS        | 430     | 2     | 3    | Data Communication And Networking | MIS             | PRE- REQUEST + PLAN LEVEL | 1/ 0 CLOSEED         |                  | SKIP PLAN LEVEL( PRIORITY)<br>SKIP PRE- REQUISITE |                       |     |
|    |       | MIS        | 420     | 1     | 3    | System Analysis And Design        | MIS             | PRE- REQUEST + PLAN LEVEL | 1/ 0 CLOSEED         |                  | *                                                 |                       |     |
|    |       | MIS        | 410     | 2     | 3    | Business Applications Development | MIS             | PRE- REQUEST + PLAN LEVEL | 1/ 0 CLOSEED         |                  |                                                   |                       |     |
| Re |       | MIS        | 360     | 2     | 3    | Database Management Systems 1     | MIS             | PRE- REQUEST + PLAN LEVEL | 1/ 0 CLOSEED         |                  | Ŧ                                                 |                       |     |
|    |       | MIS        | 310     | 1     | 3    | Info. Resources Management        | MIS             | PRE- REQUEST + PLAN LEVEL | 0/0 CLOSEED          |                  |                                                   |                       | 0eg |
|    |       | SCM        | 350     | 1     | 3    | Operations Management             | LOG             | PRE- REQUEST              | 3/1 CLOSEED          |                  | Ŧ                                                 |                       |     |
| L. |       | BUS        | 490     | 1     | 3    | Business Policies                 | UN/B            | PRE- REQUEST + PLAN LEVEL | 3/ 0 CLOSEED         |                  | •                                                 |                       |     |
|    |       | BUS        | 210     | 2     | 3    | International Business            | UN/B            | PRE- REQUEST + PLAN LEVEL | 3/1 CLOSEED          |                  | Ŧ                                                 |                       |     |
| Ľ  |       |            |         |       |      |                                   |                 |                           |                      |                  |                                                   |                       |     |
|    |       |            |         |       | _    |                                   | _               |                           |                      | _                |                                                   |                       | 4   |
| 3  | EXPAN | ND SECTION | N ENROL | LMENT |      |                                   |                 |                           |                      |                  |                                                   |                       | 1   |

## After choosing the (Pre Requisite / Co Requisite / Plan Level Request) and see the status of that request.

|                                                                                                    | JBT                 | OPERA A        | CADEMIC SY  | STEM                                   |                         |                            |                          |                    |             |                   | ×                                     |
|----------------------------------------------------------------------------------------------------|---------------------|----------------|-------------|----------------------------------------|-------------------------|----------------------------|--------------------------|--------------------|-------------|-------------------|---------------------------------------|
| SNN       Addition       Total Credit Enrice S Total Credit Enrice S Total Enrice S Total Credit Enrit S Total Credit Enrice S       |                     |                |             | udent                                  |                         |                            |                          |                    |             | A                 | He<br>Reports 👻 🗲 Reti                |
| Contrage Contrage C                                                                                                    | Excopit             | ono / Autoing  |             | adon                                   |                         |                            |                          |                    |             |                   |                                       |
| Major Major Multiple MultipleMultiple ProPosition 1915EM Total Credit Advisad 12 Number Of Major Elective Repaired   Status Status A175 Status Control Long Long 3   Status Status Status Status Status FALL Status   Status Status Status Status Status FALL Status   Status Status Status Status Status Status Status   Status Status Status Status Status Status Status   Status Status Status Status Status Status Status   Status Status Status Status Status Status Status   Status Status Status Status Status Status Status   Status Status Status Status Status Status Status   Status Status Status Status Status Status Status   Status Status Status Status Status Status Status   Status Status Status Status Status Status Status   Status Status Status Status Status Status Status   Status Status Status Status Status Status Status   Status Status Status Status Status Status Status   Status Status <td></td> <td></td> <td></td> <td>SSN RAD197</td> <td></td> <td>Tota</td> <td>al Credit Earned &amp; Trans</td> <td>iferred 41</td> <td></td> <td>Number Of General</td> <td>Elective Required</td>                                                                                                    |                     |                |             | SSN RAD197                             |                         | Tota                       | al Credit Earned & Trans | iferred 41         |             | Number Of General | Elective Required                     |
| Status ACTIVE   OPA ATS   OPA ATS   Dependent Status   Advising Exceptions     Status Advising     Status Advising     Status Advising     Status Advising     Status Advising     Status Advising     Status Advising     Status Advising     Status Advising     Status Advising     Status Advising     Status Advising     Status Advising     Status Advising     Status Status     Status Advising     Status Advising     Status Status     Status Advising     Status Status     Status Status     Status Status     Status Advising     Status Status     Status Status     Status Status </td <td></td> <td></td> <td></td> <td>College CBA (B)</td> <td></td> <td>Total Credit H</td> <td>Hours Registered In Thi</td> <td>s Term 15</td> <td></td> <td>Number Of Gen</td> <td>eral Elective Done</td>                                                                                                    |                     |                |             | College CBA (B)                        |                         | Total Credit H             | Hours Registered In Thi  | s Term 15          |             | Number Of Gen     | eral Elective Done                    |
| GPA 413   NISHL ESSAM A BAHRI     Begenite     Speritie     Maining Courses     Advising   Exceptions   205     PILL     Course Not     Course Not </td <td></td> <td>Y</td> <td></td> <td>Major MANAGE</td> <td>MENT INFORMATION SYSTEM</td> <td></td> <td>Total Credit A</td> <td>dvised 12</td> <td></td> <td>Number Of Major</td> <td>Elective Required</td>                                                                                                    |                     | Y              |             | Major MANAGE                           | MENT INFORMATION SYSTEM |                            | Total Credit A           | dvised 12          |             | Number Of Major   | Elective Required                     |
| Algebac Laguba       istadent Level is       Last Senester       FAL2013         Supervision       Mohammed Ahmed Steem Abdata       Immediate Senes Abdata         2019       FALL       Q. Secol       Immediate Senes Abdata         2019       FALL       Q. Secol       Immediate Senes Abdata         2019       FALL       Q. Secol       Immediate Senes Abdata         2019       FALL       Q. Secol       Immediate Senes Abdata         2019       FALL       Q. Secol       Immediate Senes Abdata         2019       FALL       Q. Secol       Immediate Senes Abdata         2019       FALL       Q. Secol       Immediate Senes Abdata         2019       FALL       Q. Secol       Immediate Senes Abdata       Falswald By       Falswald By                                                                                                    |                     | - 81           |             | Status ACTIVE                          |                         |                            | Ne                       | t Total 68         |             | Number Of Ma      | ajor Elective Done                    |
| Alski ESSAM A BAHRI       Suberit Liver *       List selfer PLL offs         Remaining Courses       Advising       Exceptions         2018       FALL       Q Seach       Exceptions         2018       FALL       Q Seach       Exceptions         2018       FALL       Q Seach       Exceptions         2018       FALL       Q Seach       Exceptions         2019       FALL       Q Seach       Exceptions         2019       FALL       Q Seach       Exceptions         2019       FALL       Q Seach       Exceptions         2019       FALL       Q Seach       Exceptions         2019       FALL       Q Seach       Exceptions         2019       FALL       Q Seach       Exceptions         2019       FALL       Q Seach       Exceptions         2019       DEFA       Course Mol Course Mol Cou                                                                                                    |                     | tu             |             | GPA 4.75                               |                         |                            | Credit Hours Re          | quired 131         |             |                   |                                       |
| Buperviser Mohamme Anned Steam Adapting         Remaining Course & Advising Exceptions         2019       Full       Q. Seach       Newcord         Or PRE REQUISITE / CO REQUISITE / PLAN LEVEL       Seach       Seach       Seach         Ourse Bogt & Course No 1       Course No 1       Course No 1       Request Tipe       Request Tipe       Request Status       Followed Date       Followed Date                                                                                                    |                     |                |             | Student Level 5                        |                         |                            | Last Ser                 | mester FALL 2018   |             |                   |                                       |
| 2019       FAL       Q. Sarch       Intercent of the service of the service of the                |                     | FAISAL ESSAM A | BAHRI       | Supervisor Mohamme                     | ed Ahmed Sleem Abdalla  |                            |                          |                    |             |                   |                                       |
| 2019       FAL       Q. Sarch       Intercent of the service of the service of the                |                     |                | -           |                                        |                         |                            |                          |                    |             |                   |                                       |
| PRE REQUISITE / PLAN LEVEL   Short (1) entries     Course Ver (1) Course Ver (1) Course Vir (1) Course Vir (1) C | Remaining Cour      | ses Advisi     | ng Except   | tions                                  |                         |                            |                          |                    |             |                   |                                       |
| PRE REQUISITE / PLAN LEVEL   Short (1) entries     Course Ver (1) Course Ver (1) Course Vir (1) Course Vir (1) C | 2212                |                |             |                                        |                         |                            |                          |                    |             |                   |                                       |
| Show 10 • entries       Search.         Course Ne 1       Course Ne 1       Search.       Followed Just       Followed Just <t< td=""><td>2010</td><td></td><td>* FA</td><td>. · · · ·</td><td>Searon</td><td></td><td></td><td></td><td></td><td></td><td>New Exception</td></t<>                                                                                                    | 2010                |                | * FA        | . · · · ·                              | Searon                  |                            |                          |                    |             |                   | New Exception                         |
| MIS       380       2       DATABASE MANAGEMENT SYSTEMS 1       GHFG       SKIP PLAN LEVEL(PRIORITY)       31-Dec-2018       REQUEST TO APPROVE       Image: Control of the control of the c                                                            |                     |                | Course Ver  | Course Title                           | Justification           | Request Type               | Request Date             | Request Status     | Followed By |                   | Followed Just                         |
| SCM     350     1     OPERATIONS MANAGEMENT     GHFD     SKIP CO.REQUISITE     31-Dec-2018     REQUEST TO APPROVE       Showing 1 to 3 of 3 entries     Previous     1     New                                                                                                    | MIS                 | 430            | 2           | DATA COMMUNICATION AND NETWORKING      | DSFAWSD                 | SKIP CO-REQUISITE          | 31-Dec-2018              | REQUEST TO APPROVE |             |                   |                                       |
| Showing 1 to 3 of 3 entries       Previous 1         RECEED CREDIT HOURS ALLOWED         EXPAND SECTION ENROLLMENT         REGISTER COURSE WITH SUMMER TRAINING (* ONLY FOR ENGINEERING COLLEGE *)                                                                                                    | MIS                 | 360            | 2           | DATABASE MANAGEMENT SYSTEMS 1          | GHFG                    | SKIP PLAN LEVEL( PRIORITY) | 31-Dec-2018              | REQUEST TO APPROVE |             |                   |                                       |
| EXCEED CREDIT HOURS ALLOWED EXPAND SECTION ENROLLMENT REGISTER COURSE WITH SUMMER TRAINING (* ONLY FOR ENGINEERING COLLEGE *)                                                                                                    | SCM                 | 350            | 1           | OPERATIONS MANAGEMENT                  | GHFD                    | SKIP CO-REQUISITE          | 31-Dec-2018              | REQUEST TO APPROVE |             |                   |                                       |
| EXPAND SECTION ENROLLMENT  REGISTER COURSE WITH SUMMER TRAINING (* ONLY FOR ENGINEERING COLLEGE *)                                                                                                    | Showing 1 to 3 of 3 | entries        |             |                                        |                         |                            |                          |                    |             | P                 | revious 1 Next                        |
| EXPAND SECTION ENROLLMENT  REGISTER COURSE WITH SUMMER TRAINING (* ONLY FOR ENGINEERING COLLEGE *)                                                                                                    |                     |                |             |                                        |                         |                            |                          |                    |             |                   |                                       |
| REGISTER COURSE WITH SUMMER TRAINING (* ONLY FOR ENGINEERING COLLEGE *)                                                                                                    | 2 EXCEED CREE       | DIT HOURS ALLO | OWED        |                                        |                         |                            |                          |                    |             |                   | · · · · · · · · · · · · · · · · · · · |
| REGISTER COURSE WITH SUMMER TRAINING (* ONLY FOR ENGINEERING COLLEGE *)                                                                                                    |                     |                |             |                                        |                         |                            |                          |                    |             |                   |                                       |
|                                                                                                    | 3 EXPAND SEC        | TION ENROLLM   | ENT         |                                        |                         |                            |                          |                    |             |                   |                                       |
|                                                                                                    | REGISTER CO         | URSE WITH SUM  | MER TRAININ | G ( * ONLY FOR ENGINEERING COLLEGE * ) |                         |                            |                          |                    |             |                   | •                                     |
| S COOP / SENIOR / SUMMER MAX CREDITS                                                                                                    | -                   |                |             |                                        |                         |                            |                          |                    |             |                   |                                       |
|                                                                                                    | S COOP / SENI       | OR / SUMMER N  | AX CREDITS  |                                        |                         |                            |                          |                    |             |                   |                                       |
|                                                                                                    |                     |                |             |                                        |                         |                            |                          |                    |             |                   |                                       |
|                                                                                                    |                     |                |             |                                        |                         |                            |                          |                    |             |                   |                                       |
|                                                                                                    |                     |                |             |                                        |                         |                            |                          |                    |             |                   |                                       |

- After clicking on the new exception you will find (Exceed Credit Hours Allowed) after clicking on that to make a request, this pop up will appear.
- After choosing the option you need then you can see the status of the request.

|        | UBT OPERA ACADEMIC SYSTEM                                         |                                                                                          | X 🛛 🚺                                                                                                    |
|--------|-------------------------------------------------------------------|------------------------------------------------------------------------------------------|----------------------------------------------------------------------------------------------------|
| *      | ADVISING & EXCEPTIONS<br>Exceptions / Advising Course for Student | EXCEED CREDIT HOURS ALLOWED                                                              | Help ?                                                                                                    |
| Î<br>€ | فیصل عمام أحمد بحری<br>FAISAL ESSAM A BAHRI                       | Request Type:     Credit:       SKIP MAX CREDIT HOURS     2       Request Justification: | 41     Number Of General Elective Required     3       15     Number Of General Elective Done     0       12     Number Of Major Elective Required     4       88     Number Of Major Elective Done     0       131     LL 2018 |
|        | Remaining Courses Advising Exceptions 2018   FALL                 | Q, Search                                                                                | /<br>New Exception •                                                                                                    |
|        | PRE REQUISITE / CO REQUISITE / PLAN LEVEL                         |                                                                                          | ~                                                                                                    |
|        | EXCEED CREDIT HOURS ALLOWED                                       |                                                                                          | ×                                                                                                    |
|        | 3 EXPAND SECTION ENROLLMENT                                       |                                                                                          | *                                                                                                    |
|        |                                                                   | AS COLLEGE * )                                                                           | *                                                                                                    |
|        | S COOP / SENIOR / SUMMER MAX CREDITS                              |                                                                                          | *                                                                                                    |
|        |                                                                   |                                                                                          |                                                                                                    |
| 1      |                                                                   |                                                                                          |                                                                                                    |
|        |                                                                   |                                                                                          |                                                                                                    |

- After clicking on the new exception you will find (Expand Section Enrollment) after clicking on that to make a request, this pop up will appear.
- After choosing the option you need then you can see the status of the request.

|    | EXPAN | ID SECTIO | ON ENI | ROLLM | ENT  |                                     |                 |                           |                      |                  |         |                       | ×                   |
|----|-------|-----------|--------|-------|------|-------------------------------------|-----------------|---------------------------|----------------------|------------------|---------|-----------------------|---------------------|
| 1  | REMA  |           | DURSE  | S     |      |                                     |                 |                           |                      |                  |         |                       | Save Request Cancel |
|    |       | Dept      | No     | Ver.  | Unit | Course Title                        | Course<br>Major | Course<br>Status          | Section<br>Available | la<br>Registered | Section | Request Justification | Note                |
|    |       | ECON      | 201    | 1     | 3    | Macroeconomics                      | FIN             | PRE- REQUEST              | 2/ 0 CLOSEED         |                  |         |                       |                     |
| L  |       | ECON      | 101    | 1     | 3    | Microeconomics                      | FIN             | COURSE AVAILABLE          | 3/1 CLOSEED          |                  |         |                       |                     |
| L  |       | FIN       | 301    | 1     | 3    | Financial Management                | FIN             | PLAN LEVEL                | 4/ 1 CLOSEED         |                  |         |                       |                     |
|    |       | ECON      | 220    | 1     | 3    | Saudi Economy                       | FIN             | PRE- REQUEST              | 1/ 1 CLOSEED         |                  |         |                       |                     |
|    |       | MIS       | 490    | 1     | 6    | Co-Op Training                      | MIS             | COOP-UP REGISTRATION      | 1/ 0 CLOSEED         |                  |         |                       |                     |
|    |       | MIS       | 430    | 2     | 3    | Data Communication And Networking   | MIS             | PRE- REQUEST + PLAN LEVEL | 1/ 0 CLOSEED         |                  |         |                       |                     |
|    |       | MIS       | 420    | 1     | 3    | System Analysis And Design          | MIS             | PRE- REQUEST + PLAN LEVEL | 1/ 0 CLOSEED         |                  |         |                       |                     |
|    |       | MIS       | 410    | 2     | 3    | Business Applications Development   | MIS             | PRE- REQUEST + PLAN LEVEL | 1/ 0 CLOSEED         |                  |         |                       |                     |
|    |       | MIS       | 360    | 2     | 3    | Database Management Systems 1       | MIS             | PRE- REQUEST + PLAN LEVEL | 1/ 0 CLOSEED         |                  |         |                       |                     |
| L  |       | MIS       | 302    | 2     | 3    | Introduction To Programming         | MIS             | COURSE AVAILABLE          | 1/ 1 CLOSEED         |                  |         |                       |                     |
|    |       | MIS       | 310    | 1     | 3    | Info. Resources Management          | MIS             | PRE- REQUEST + PLAN LEVEL | 0/0 CLOSEED          |                  |         |                       |                     |
|    |       | MKT       | 301    | 2     | 3    | Marketing Principles                | MKT             | COURSE AVAILABLE          | 4/ 0 CLOSEED         |                  |         |                       |                     |
| L  |       | ACCT      | 102    | 1     | 3    | Principles Of Accounting 2          | ACCT            | COURSE AVAILABLE          | 2/ 1 CLOSEED         |                  |         |                       |                     |
| L  |       | HRM       | 301    | 1     | 3    | Human Resources Management          | HRM             | COURSE AVAILABLE          | 5/ 2 CLOSEED         |                  |         |                       |                     |
| Į. |       | SCM       | 350    | 1     | 3    | Operations Management               | LOG             | PRE- REQUEST              | 3/1 CLOSEED          |                  |         |                       |                     |
|    |       | ISLS      | 301    | 1     | 3    | Islamic Culture 3 (Business Ethics) | UN/G            | PLAN LEVEL                | 7/ 3 CLOSEED         |                  |         |                       |                     |
|    |       | BUS       | 490    | 1     | 3    | Business Policies                   | UN/B            | PRE- REQUEST + PLAN LEVEL | 3/ 0 CLOSEED         |                  |         |                       |                     |
|    |       | BUS       | 240    | 1     | 3    | Business Law                        | UN/B            | COURSE AVAILABLE          | 3/ 1 CLOSEED         |                  |         |                       |                     |
|    |       | BUS       | 121    | 3     | 3    | Quantitative Business Analysis      | UN/B            | COURSE AVAILABLE          | 3/ 0 CLOSEED         |                  |         |                       |                     |
|    |       | BUS       | 230    | 1     | 3    | Organization Behavior               | UN/B            | COURSE AVAILABLE          | 5/ 3 CLOSEED         |                  |         |                       |                     |
|    |       | BUS       | 202    | 1     | 3    | Business Communication              | UN/B            | COURSE AVAILABLE          | 4/ 2 CLOSEED         |                  |         |                       |                     |
|    |       | BUS       | 210    | 2     | 3    | International Business              | UN/B            | PRE- REQUEST + PLAN LEVEL | 3/ 1 CLOSEED         |                  |         |                       |                     |

- After clicking on the new exception you will find (Co-Op/ Senior / Summer Max Credits) after clicking on that to make a request, this pop up will appear.
- After choosing the option you need then you can see the status of the request.

| JBT            | OPERA ACADEMIC SYSTEM                                                        |                                                                                                    |                 |                | 2                                                                                                    |
|----------------|------------------------------------------------------------------------------|----------------------------------------------------------------------------------------------------|-----------------|----------------|----------------------------------------------------------------------------------------------------|
| ADVIS          | SING & EXCEPTIONS                                                            | COOP / SENIOR / SUMMER MAX CREDITS                                                                             |                 | •              |                                                                                                    |
| Exception      | ions / Advising Course for Student                                           | EXCEPTION DETAIL                                                                                               | E Save D Cancel |                | 🔒 Reports 👻 🗲                                                                                                    |
| Remaining Cour | درمین<br>درمین<br>FAISAL ESSAM A BAHRI<br>rses Advising Exceptions<br>۲ FALL | Credit:  Request Justification:  Request Justification  Request Justification  Note: Note: Note Note Note Note | 2               | 15 N<br>12 Nut | er Of General Elective Required<br>umber Of General Elective Don<br>nber Of Major Elective Required<br>Number Of Major Elective Done<br>Number Of Major Elective Done |
| PRE REQUISE    | ITE / CO REQUISITE / PLAN LEVEL                                              |                                                                                                    |                 |                |                                                                                                    |
| 2 EXCEED CRE   | DIT HOURS ALLOWED                                                            |                                                                                                    |                 |                |                                                                                                    |
| 3 EXPAND SEC   | CTION ENROLLMENT                                                             |                                                                                                    |                 |                |                                                                                                    |
| REGISTER CO    | OURSE WITH SUMMER TRAINING (* ONLY FOR EN                                    | GINEERING COLLEGE * )                                                                                          |                 |                |                                                                                                    |
| S COOP / SENI  | IOR / SUMMER MAX CREDITS                                                     |                                                                                                    |                 |                |                                                                                                    |
|                |                                                                              |                                                                                                    |                 |                |                                                                                                    |

Here you will be able to view the elective courses for the student.

|                                             | XCEPTIONS<br>ing Course for Student |                                                                            |                                                                           |                           |                                         |          |                                                                                               | 🖶 Reports 🔹 🗧           | Re |
|---------------------------------------------|-------------------------------------|----------------------------------------------------------------------------|---------------------------------------------------------------------------|---------------------------|-----------------------------------------|----------|-----------------------------------------------------------------------------------------------|-------------------------|----|
|                                             |                                     | 201                                                                        | D40107                                                                    | Total Credit Earned & 1   | ransferred 41                           |          | Number Of Control                                                                             | ral Elective Require    |    |
|                                             |                                     |                                                                            | SSN RA0197 Total Credit Earned & CBA (B) Total Credit Hours Registered II |                           |                                         |          |                                                                                               | eneral Elective Require |    |
| فیصل عصام آدمد بحری<br>FAISAL ESSAM A BAHRI |                                     | Major MANAGEMENT INFORMATION SYSTEM Status ACTIVE GPA 4.75 Student Level 5 |                                                                           |                           | Total Credit Advised 12<br>Net Total 68 |          | Number Of Major Elective Bone Number Of Major Elective Required Number Of Major Elective Done |                         |    |
|                                             |                                     |                                                                            |                                                                           |                           |                                         |          |                                                                                               |                         |    |
|                                             |                                     |                                                                            |                                                                           | Credit Hours Required 131 |                                         |          |                                                                                               |                         |    |
|                                             |                                     |                                                                            |                                                                           | Las                       | ast Semester FALL 2018                  |          |                                                                                               |                         |    |
| FAISAL ESS                                  | AM A BAHRI                          | Supervisor                                                                 | Mohammed Ahmed Sleem Abdalla                                              |                           |                                         |          |                                                                                               |                         |    |
| Remaining Courses Adv                       | ising Exceptions Ele                | ctive Courses                                                              |                                                                           |                           |                                         |          |                                                                                               |                         |    |
|                                             |                                     |                                                                            |                                                                           |                           |                                         |          |                                                                                               |                         | -  |
| 2018                                        | ▼ FALL                              | •                                                                          | Q, Search                                                                 |                           |                                         |          |                                                                                               |                         |    |
| Show 10 V entries                           |                                     |                                                                            |                                                                           |                           |                                         |          | Search:                                                                                       |                         | -  |
| Course 🔺                                    | Course Title                        |                                                                            |                                                                           | Course Status             | Section Available                       | ⊕ Unit ⇒ | Course Type 🛛 🗄                                                                               | Is Registered           | 1  |
| ACCT101-2                                   | PRINCIPLES OF ACCOUNTING 1          |                                                                            |                                                                           | ACTIVE                    | 2/ 0 CLOSEED                            | 3        | G                                                                                             | DONE                    |    |
| ACCT101-2                                   | PRINCIPLES OF ACCOUNTING 1          |                                                                            |                                                                           | ACTIVE                    | 2/ 0 CLOSEED                            | 3        | G                                                                                             | DONE                    |    |
| ACCT101-2                                   | PRINCIPLES OF ACCOUNTING 1          |                                                                            |                                                                           | ACTIVE                    | 2/ 0 CLOSEED                            | 3        | G                                                                                             | DONE                    |    |
| ACCT101-2                                   | PRINCIPLES OF ACCOUNTING 1          |                                                                            |                                                                           | ACTIVE                    | 2/ 0 CLOSEED                            | 3        | G                                                                                             | DONE                    |    |
| ACCT101-2                                   | PRINCIPLES OF ACCOUNTING 1          |                                                                            |                                                                           | ACTIVE                    | 2/ 0 CLOSEED                            | 3        | G                                                                                             | DONE                    |    |
| ACCT101-2                                   | PRINCIPLES OF ACCOUNTING 1          |                                                                            |                                                                           | ACTIVE                    | 2/ 0 CLOSEED                            | 3        | G                                                                                             | DONE                    |    |
|                                             | PRINCIPLES OF ACCOUNTING 1          |                                                                            |                                                                           | ACTIVE                    | 2/ 0 CLOSEED                            | 3        | G                                                                                             | DONE                    |    |
| ACCT101-2                                   | PRINCIPLES OF ACCOUNTING 1          |                                                                            |                                                                           | ACTIVE                    | 2/ 0 CLOSEED                            | 3        | G                                                                                             | DONE                    |    |
| ACCT101-2<br>ACCT101-2                      | PRINCIPLES OF ACCOUNTING 2          |                                                                            |                                                                           | ACTIVE                    | 2/ 1 CLOSEED                            | 3        | G                                                                                             |                         |    |
|                                             |                                     |                                                                            | INTERMEDIATE ACCOUNTING 1                                                 |                           |                                         |          |                                                                                               |                         |    |
| ACCT101-2                                   |                                     | INTERMEDIATE A                                                             | CCOUNTING 1                                                               | ACTIVE                    | 1/ 1 CLOSEED                            | 3        | G                                                                                             |                         |    |